Diese Bedienungsanleitung ist eine Publikation der Conrad Electronic SE,

Diese Bedienungsanleitung entspricht dem technischen Stand bei Drucklegung.

#### **GB OPERATING INSTRUCTIONS** www.conrad.com

Änderungen in Technik und Ausstattung vorbehalten. **© 2009 by Conrad Electronic SE.** \*02\_03/09\_01-SB You can adjust the fan speed of vour enclosure fan with this product. The product is suitable exclusively for control of enclosure fans with a voltage of 12 V/DC.

**GELID FC-FX01 Fan Control Item no. 87 15 70**

**Version 03/09**

 $\epsilon$ 

www.conrad.com

### **1. Intended use**

Unauthorised conversion and/or modification of the device are inadmissible because of safety and approval reasons (CE). Any usage other than described above is not permitted and can damage the product and lead to associated risks such as short-circuit, fire, electric shock, etc. Please read the operating instructions thoroughly and keep them for further reference.

### **2. Content of delivery**

#### • Fan control

• Connection cable • Operating instructions

### **3. Safety instructions**

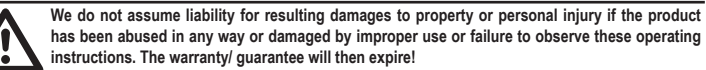

**The icon with exclamation mark indicates important information in the operating instructions. Carefully read the whole operating instructions before operating the device, otherwise there is risk of danger.**

#### **Personal safety**

- The product is not a toy and should be kept out of reach of children!
- **Product safety**
- When used in conjunction with other devices, observe the operating instructions and safety notices of connected devices.
- The product must not be subjected to heavy mechanical stress.
- The product must not be exposed it to extreme temperatures, direct sunlight, intense vibration, or dampness. **Miscellaneous**

- 8. Connect your computer and monitor with the mains voltage und switch on all devices.
- 9. If your computer does not start correctly, switch it off immediately and check all settings and cable connections.

In order to preserve, protect and improve the quality of environment, protect human health and utilise natural resources prudently and rationally, the user should return unserviceable product to relevant facilities in accordance with statutory regulations.

• Servicing, adjustment or repair works must only be carried out by a specialist/ specialist workshop. • If any questions arise that are not answered in this operating instruction, contact our Technical Advisory Service or other experts.

#### **4. Installation**

**When in doubt about how to install the device correctly, please contact an EXPERT or a specialist workshop and let them carry out the installation. In case of improper installation, the product as well as your computer and all connected devices** 

**will be damaged.** 

# **Lethal Danger!**

- Lüftersteuerung
- Verbindungskabe
- Bedienungsanleitung

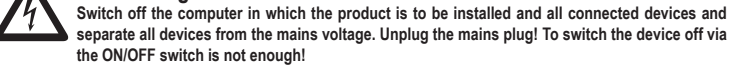

- 1. Open the housing of your computer and carefully take off the lid of the housing.
- 2. Connect the 6-pin adapter of the connection cable to the 6-pin terminal of the fan control.
- 3. Connect the cable of your enclosure fan to the corresponding terminal of the connection cable.
- 4. Attach the connection cable to the mainboard.
- 5. Lay the cables in such a way that they cannot get into one of the computer's fans. To lock them in place, use cable ties, for example (not included).
- 6. Fasten the fan control at a suitable spot inside the enclosure with the two-sided adhesive strip on the back.

#### **Vorsicht, Lebensgefahr!**  $\mu$

The rotary knob on the fan control is for setting the fan speed. A turn of the knob anti-clockwise reduces 隐 the fan speed; turning it clockwise increases the speed.

#### 7. Close the computer case.

#### **5. Disposal**

The crossed-out wheeled bin indicates the product needs to be disposed separately and not as municipal waste.

### **6. Technical data**

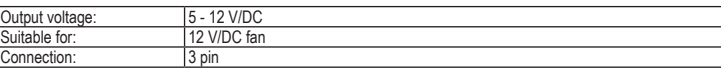

Das Zeichen der durchgestrichenen Mülltonne mit Rädern bedeutet, dass dieses Produkt an einer Sammelstelle für Elektronikschrott abgegeben werden muss.

# **O BEDIENUNGSANLEITUNG**

### **GELID FC-FX01 Lüftersteuerung Best.-Nr. 87 15 70**

**Version 03/09**

 $\epsilon$ 

### **1. Bestimmungsgemäße Verwendung**

Mit diesem Produkt können Sie die Lüfterdrehzahl Ihres Gehäuselüfters stufenlos regeln. Das Produkt eignet sich ausschließlich für die Reglung von Gehäuselüftern mit einer Spannung von 12 V/DC.

Aus Sicherheits- und Zulassungsgründen (CE) ist das eigenmächtige Umbauen und/oder Verändern des Produktes nicht gestattet. Eine andere Verwendung als oben beschrieben ist nicht erlaubt und kann zur Beschädigung des Produkts führen. Darüber hinaus ist dies mit Gefahren, wie z. B. Kurzschluss, Brand, Stromschlag usw. verbunden. Lesen Sie die Bedienungsanleitung genau durch und bewahren Sie diese für späteres Nachschlagen auf.

> Commande du ventilateu • Câble de raccordement

### **2. Lieferumfang**

### **3. Sicherheitshinweise**

#### **Bei Schäden, die durch Nichtbeachten dieser Bedienungsanleitung verursacht werden, erlischt die Gewährleistung/Garantie! Für Folgeschäden übernehmen wir keine Haftung!**

- **Bei Sach- oder Personenschäden, die durch unsachgemäße Handhabung oder Nichtbeachten der Sicherheitshinweise verursacht werden, übernehmen wir keine Haftung. In solchen Fällen**
- **erlischt die Gewährleistung/Garantie. Wichtige Hinweise, die unbedingt zu beachten sind, werden in dieser Bedienungsanleitung durch das Ausrufezeichen gekennzeichnet.**
- **Personensicherheit**
- Das Produkt ist kein Spielzeug und sollte von Kindern ferngehalten werden!

### **Produktsicherheit**

- Beachten Sie auch die Sicherheitshinweise und Bedienungsanleitungen der übrigen Geräte, die an das Gerät angeschlossen werden.
- Das Produkt darf keinem starken mechanischen Druck ausgesetzt werden.
- Das Produkt darf keinen extremen Temperaturen, direktem Sonnenlicht, starken Vibrationen oder Feuchtigkeit ausgesetzt sein.

#### **Sonstiges**

- Wartung, Anpassungs- und Reparaturarbeiten dürfen nur von einem Fachmann bzw. einer Fachwerkstatt durchgeführt werden.
- Sollten Sie noch Fragen haben, die in dieser Bedienungsanleitung nicht beantwortet werden, so wenden Sie sich bitte an unseren technischen Kundendienst oder andere Fachleute.

8. Branchez l'ordinateur et le moniteur de nouveau à la tension du secteur et allumez tous les appareils connectés. 9. Si l'ordinateur ne redémarre pas correctement, rééteignez-le immédiatement et vérifiez tous les réglages et

#### **4. Einbau**

**Falls Sie keine Fachkenntnisse für den Einbau besitzen, so lassen Sie den Einbau von einer FACHKRAFT oder einer entsprechenden Fachwerkstatt durchführen!**

**Durch unsachgemäßen Einbau werden sowohl das Produkt, als auch Ihr Computer und alle angeschlossenen Geräte beschädigt.** 

> **6. Caractéristiques techniques** Tension de sortie : 5 - 12 V/D Adapté aux : Ventilateurs 12 Connexion : 3 pôles

Klaus-Conrad-Straße 1, D-92240 Hirschau/Allemagne

**Schalten Sie den Computer, in den das Produkt eingebaut werden soll und alle angeschlossenen Geräte aus und trennen Sie alle Geräte von der Netzspannung, ziehen Sie den Netzstecker! Das Ausschalten über den Ein-/Ausschalter genügt nicht!**

> Cette notice est conforme à la réglementation en vigueur lors de l'impression Données techniques et conditionnement soumis à modifications sans aucun préalable.

- 1. Öffnen Sie das Gehäuse Ihres Computers und nehmen Sie den Gehäusedeckel vorsichtig ab.
- 2. Verbinden Sie den 6-poligen Adapter des Verbindungskabels mit dem 6-poligen Anschluss der Lüftersteuerung. 3. Verbinden Sie das Kabel Ihres Gehäuselüfters mit dem entsprechenden Anschluss des Verbindungskabels.
- 4. Schließen Sie das Verbindungskabel an das Mainboard an.
- 5. Verlegen Sie die Kabel so, dass sie nicht in einen Lüfter des Computers gelangen können. Verwenden Sie zur Fixierung z.B. Kabelbinder (nicht im Lieferumfang enthalten).
- 6. Befestigen Sie die Lüftersteuerung an einer geeigneten Stelle innerhalb des Gehäuses mit dem doppelseitigen Klebestreifen auf der Rückseite.

• Ventilatorregeling • Verbindingskabe • Gebruiksaanwijzing

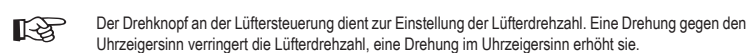

7. Verschließen Sie das Gehäuse Ihres Computers.

**Indien u geen vakkennis bezit voor de installatie, dan laat dit over aan een VAKMAN of een**  gekwalificeerde computerdiens

8. Verbinden Sie Ihren Computer und Monitor mit der Netzspannung und schalten Sie alle Geräte ein. 9. Startet Ihr Computer nicht korrekt, so schalten Sie Ihn sofort wieder aus und kontrollieren Sie sämtliche Einstellungen und Kabelverbindungen.

### **5. Entsorgung**

Im Interesse unserer Umwelt und um die verwendeten Rohstoffe möglichst vollständig zu recyclen, ist  $\overline{\mathbb{R}}$ der Verbraucher aufgefordert, gebrauchte und defekte Geräte zu den öffentlichen Sammelstellen für

Elektroschrott zu bringen.

**CONRAD** Klaus-Conrad- Straße 1, D-92240 Hirschau.

. Bevestig de toerentalregelaar op een geschikte plaats in de computerbehuizing met behulp van dubbelzijdig plakband op de achterkant.

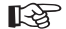

### **6. Technische Daten**

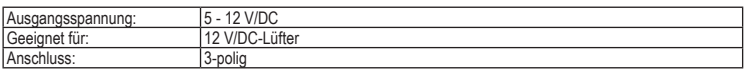

These operating instructions are published by Conrad Electronic SE,

The operating instructions reflect the current technical specifications at time of print. We reserve the right to change the technical or physical specifications. **© 2009 by Conrad Electronic SE.** \*02\_03/09\_01-SB

CONRAD Haus-Conrad-Straße 1, D-92240 Hirschau/Germany.

# (F) MODE D'EMPLOI

Het symbool met de doorgekruiste afvalbak geeft aan dat dit product gescheiden van het gewone huishoudelijke afval moet worden ingeleverd.

#### **Version 03/09 GELID FC-FX01 Commande du ventilateur**  $\epsilon$ **Nº de commande 87 15 70**

### **1. Utilisation prévue**

Ce produit vous permet de régler progressivement le nombre de tours du ventilateur de votre châssis. Il convient exclusivement au réglage de ventilateurs châssis d'une tension de 12 V/DC.

La conversion et/ou la modification non autorisées de l'appareil ne sont pas permises pour des raisons de sécurité et d'approbation (CE). Tout usage autre que celui décrit ci-dessus est interdit, peut endommager le produit et poser des risques tels que courts-circuits, incendies, chocs électriques, etc. Prière de lire attentivement le mode d'emploi et de le conserver à titre de référence.

#### **2. Contenu d'emballage**

• Mode d'emploi

#### **3. Consignes de sécurité**

- **Nous déclinons toute responsabilité en cas de dommages matériels ou de blessures dans le cas où cet appareil aurait été maltraité de quelque façon que ce soit ou endommagé du fait d'une mauvaise utilisation ou d'un non respect de ce mode d'emploi. La garantie en serait d'ailleurs annulée!**
- **Le point d'exclamation attire l'attention sur une information importante dont il convient de tenir compte impérativement.**
- **Sécurité personnelle**
- Ce produit n'est pas un jouet et doit être tenu hors de portée des enfants!

### **Sécurité du produit**

- Si vous raccordez ce produit à d'autres appareils, consultez le mode d'emploi et les consignes de sécurité de ces autres appareils.
	- Ne soumettez pas ce produit à de fortes contraintes mécaniques.

• Ce produit ne doit pas être exposé à des températures extrêmes, aux rayons directs du soleil ou à d'intenses vibrations.

#### **Divers**

- Les travaux de maintenance ou de réparation ne doivent être effectués que par un spécialiste ou un atelier spécialisé.
- Si vous avez des questions sur un point non abordé dans ce mode d'emploi, contactez notre service technique ou autres experts.

**4. Montage**

**Au cas où vous n'auriez aucune connaissance spécifique concernant le montage, faites effectuer** 

**celui-ci par un SPECIALISTE ou un atelier spécialisé !**

**Une installation incorrecte provoquera l'endommagement du produit, de l'ordinateur ainsi que** 

**de tous les appareils connectés. Attention, Danger de mort !**

**Eteignez l'ordinateur dans lequel vous souhaitez installer le produit et tous les appareils connectés et déconnectez tous les appareils de la tension du secteur, retirez la fiche d'alimentation de la** 

# (NL) GEBRUIKSAANWIJZING

**prise de courant ! Éteindre seulement par l'interrupteur ne suffit pas !**

1. Ouvrez le boîtier de votre ordinateur et retirez-en le couvercle avec précaution.

2. Reliez l'adaptateur à 6 pôles du câble de raccordement à la prise à 6 pôles de la commande du ventilateur. 3. Reliez le câble de votre ventilateur châssis à la prise correspondante du câble de raccordement.

4. Branchez le câble de raccordement à la carte-mère.

5. Disposez les câbles de façon à ce qu'ils ne risquent pas de se prendre dans un ventilateur de l'ordinateur. Pour les

fixer, utilisez par exemple des attaches-câbles (non inclus dans la livraison).

et dans le sens des aiguilles d'une montre pour l'augmenter.

6. Fixez la commande du ventilateur sur l'arrière à un endroit approprié à l'intérieur du châssis à l'aide de ruban

adhésif double-face.

Le bouton rotatif situé sur la commande du ventilateur sert à paramétrer le nombre de tours. Pour réduire le nombre de tours d'un ventilateur, tournez le bouton dans le sens contraire des aiguilles d'une montre,

7. Refermez ensuite le boîtier de votre ordinateur.

câblages.

 $\sqrt{2}$ 

∕∠≽

隐

**5. Elimination des déchets**

Afin de préserver, protéger et améliorer la qualité de l'environnement, ainsi que de protéger la santé des êtres humains et d'utiliser prudemment les ressources naturelles, il est demandé à l'utilisateur de rapporter les appareils à mettre au rebut aux points de collecte et de recyclage appropriés en conformité

Le symbole de la poubelle barrée signifie que le produit doit être traité séparément et non comme déchet

ménager.

avec les règlements d'application.

Cette notice est une publication de la société Conrad Electronic SE,

**© 2009 par Conrad Electronic SE.** \*02\_03/09\_01-SB

## **GELID FC-FX01 Ventilatorregeling Bestnr. 87 15 70**

# **1. Bedoeld gebruik**

www.conrad.com

Met dit product kan het toerental van de interne ventilator van een PC traploos worden geregeld. Het product is uitsluitend geschikt voor het regelen van ventilatoren met een voedingsspanning van 12 V/DC.

Het eigenhandig ombouwen en/of veranderen van het product is niet toegestaan om veiligheids- en keuringsredenen (CE). Een andere toepassing dan hierboven beschreven, is niet toegestaan en kan leiden tot beschadiging van het product. Daarnaast bestaat het risico van bijv. kortsluiting, brand, elektrische schokken, enz. Lees de gebruiksaanwijzing grondig door en bewaar deze voor raadpleging in de toekomst.

### **2. Leveringsomvang**

### **3. Veiligheidsinstructies**

**Wij zijn niet verantwoordelijk voor schade aan eigendom of lichamelijke letsels indien het product verkeerd gebruikt werd op om het even welke manier of beschadigd werd door het niet naleven van deze bedieningsinstructies. De waarborg vervalt dan!**

**Het uitroepteken geeft belangrijke informatie aan voor deze bedieningsinstructies waaraan u zich strikt moet houden.**

#### **Persoonlijke veiligheid**

• Het product is geen speelgoed en moet buiten het bereik van kinderen gehouden worden!

#### **Productveiligheid**

• Indien gebruikt met andere toestellen, volg dan de bedieningsinstructie en veiligheidsnotities van het aangesloten toestel.

• Het product mag niet onderworpen worden aan zware mechanische druk.

• Het product mag niet blootgesteld worden aan extreme temperaturen, rechtstreeks zonlicht, intense trillingen of vocht.

#### **Diversen**

• Onderhoud, afstellingen of reparaties mogen uitsluitend worden uitgevoerd door een vakman of een gespecialiseerde onderhoudsdienst.

• Voor vragen waarop deze gebruiksaanwijzing geen antwoord biedt, kunt u contact opnemen met onze technische dienst of andere specialisten.

#### **4. Inbouwen**

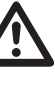

**Door een onjuiste inbouw zullen zowel het product als de computer en alle aangesloten apparaten beschadigd raken.** 

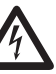

#### **Opgelet: levensgevaar!**

**Schakel de computer waarin het product ingebouwd zal worden en alle aangesloten apparaten uit en koppel alle apparaten los van de netspanning! Haal de stekker uit de contactdoos! Het is niet voldoende om de apparaten via de aan/uit-schakelaar uit te schakelen!**

1. Open de behuizing van uw computer en haal het deksel voorzichtig weg.

2. Sluit de 6-polige adapter van de verbindingskabel aan op de 6-polige aansluiting van de regelaar.

3. Sluit de kabel van de interne computerventilator aan op de betreffende aansluiting van de verbindingskabel.

4. Sluit de verbindingskabel aan op het moederbord.

5. Breng de bekabeling zodanig in de behuizing aan dat deze niet in een ventilator van de computer terecht kan komen. Maak voor het vastzetten gebruik van bijvoorbeeld kabelbundelbandjes (niet meegeleverd).

De draaiknop op de regelaar dient voor het instellen van het toerental van de ventilator. Linksom verdraaien verlaagt het toerental van de ventilatoren, rechtsom draaien geeft een hoger toerental.

7. Sluit de behuizing van uw computer.

8. Verbind uw computer en monitor weer met de netspanning en schakel alle apparaten in. 9. Indien uw computer niet correct opstart, moet u hem direct weer uitschakelen en alle instellingen en kabelverbindingen controleren.

### **5. Verwijdering**

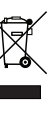

In het belang van het behoud, de bescherming en de verbetering van de kwaliteit van het milieu, de bescherming van de gezondheid van de mens en een behoedzaam en rationeel gebruik van natuurlijke hulpbronnen dient de gebruiker een niet te repareren of afgedankt product in te leveren bij de desbetreffende inzamelpunten overeenkomstig de wettelijke voorschriften.

### **6. Technische gegevens**

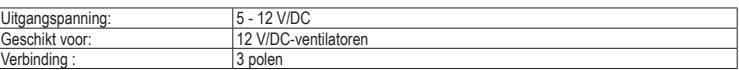

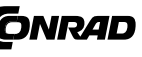

Deze gebruiksaanwijzing is een publicatie van Conrad Electronic SE, **CONRAD** Klaus-Conrad-Straße 1, D-92240 Hirschau/Duitsland. Deze gebruiksaanwijzing voldoet aan de technische eisen bij het ter perse gaan. Wijzigingen in techniek en uitrusting voorbehouden. **© 2009 bei Conrad Electronic Benelux B.V.** \*02\_03/09\_01-SB